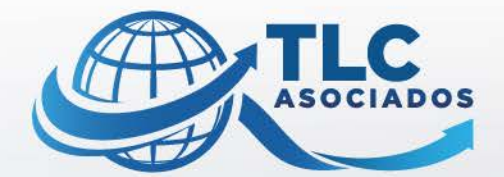

vucem

### **Diccionario de datos** campos Web Service Manifestación de Valor

**ABRIL 2021** 

U

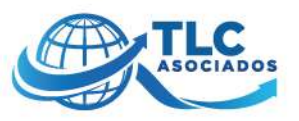

#### **Diccionario de Manifestación de Valor**

De acuerdo con la Regla General de Comercio Exterior 1.5.1. para 2020, se establece que quienes introduzcan mercancías a territorio nacional deberán transmitir a la autoridad aduanera la información y documentación que se señale en el formato denominado 'Manifestación de Valor' del Anexo 1 a través de Ventanilla Digital, así como entregar en documento digital al agente aduanal, agencia aduanal, apoderado aduanal o representante legal acreditado.

Al respecto, la Secretaría de Hacienda y Crédito Público dio a conocer en el portal de la Ventanilla Única Web el Diccionario de datos campos WEB Service Manifestación de Valor, el cual contiene:

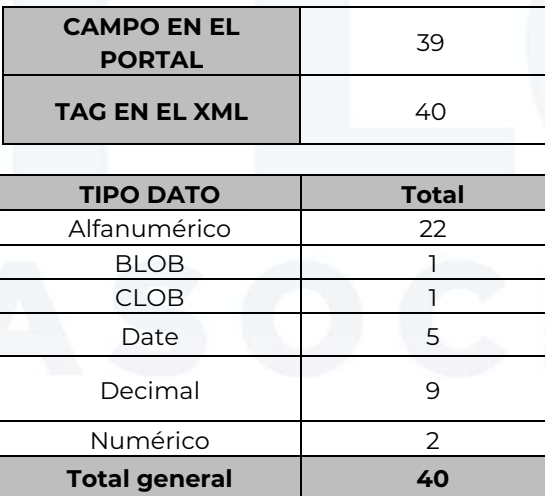

Fuente[: https://www.ventanillaunica.gob.mx/vucem/otros/DiccionariodedatosMV2021.pdf](https://www.ventanillaunica.gob.mx/vucem/otros/DiccionariodedatosMV2021.pdf)

#### *"En TLC Asociados desarrollamos un equipo multidisciplinario de expertos en auditorías y análisis de riesgos para asesorar y promover el cumplimiento en operaciones de comercio exterior".*

Para más información o comentarios sobre esta publicación contacte a:

#### **División de Debido Cumplimiento**

#### **TLC Asociados S.C.**

#### [tlc@tlcasociados.com.mx](mailto:tlc@tlcasociados.com.mx)

Prohibida la reproducción parcial o total. Todos los derechos reservados de TLC Asociados, S.C. El contenido del presente artículo no constituye una consulta particular y por lo tanto TLC Asociados, S.C., su equipo y su autor, no asumen responsabilidad alguna de la interpretación o aplicación que el lector o destinatario le pueda dar.

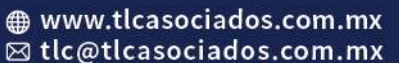

**Región Norte** 01(656) 980.0497

**Región Noroeste** 01(664) 634.0189 | 01(664) 682.3901 01(686) 980.0496

**Región Centro** 01(55) 5280.3267 01(55) 2623.1639

Región Bajío 01(477) 211.6009

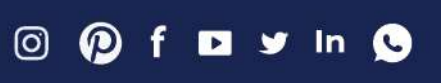

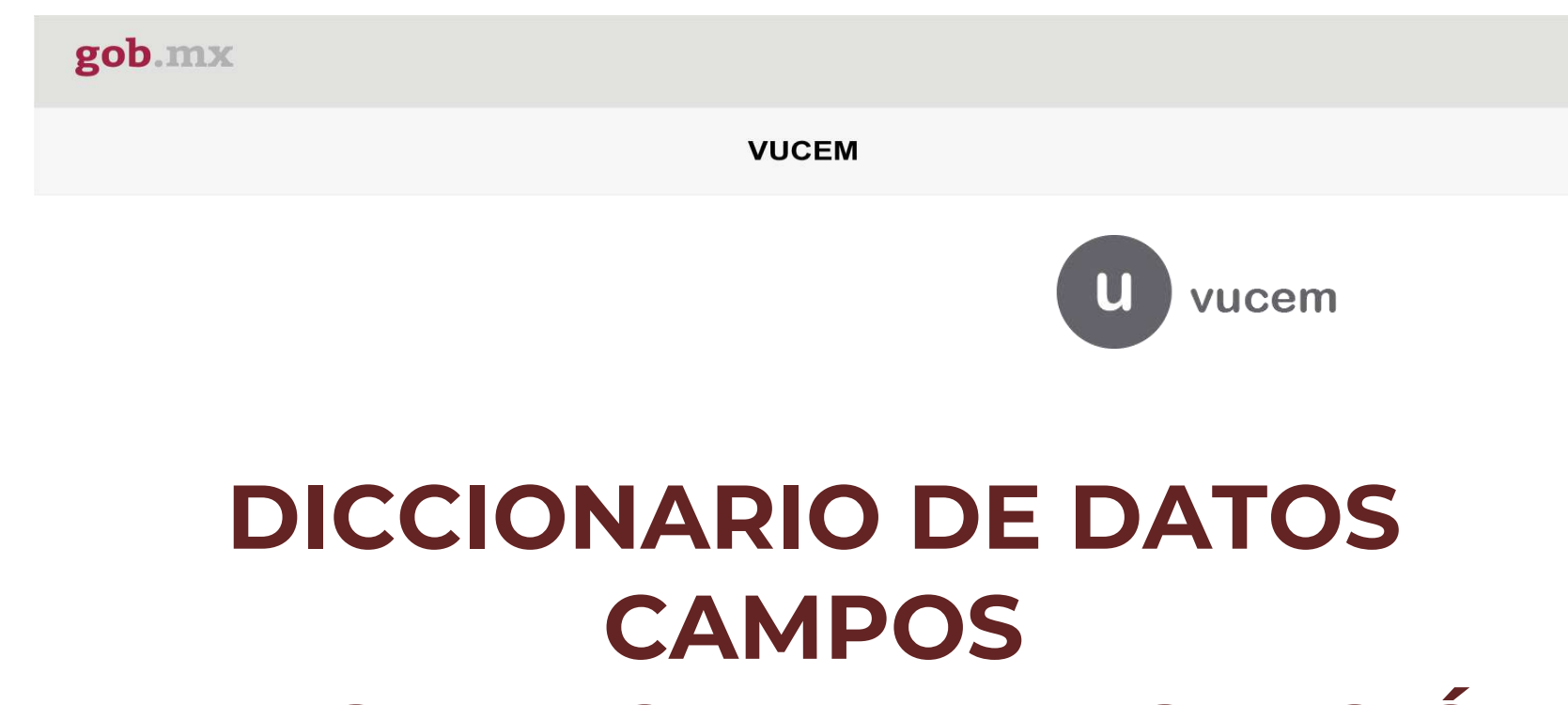

# **WEB SERVICE MANIFESTACIÓN DE VALOR**

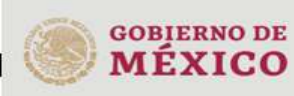

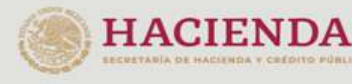

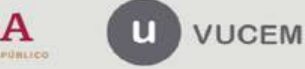

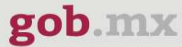

#### **VUCEM**

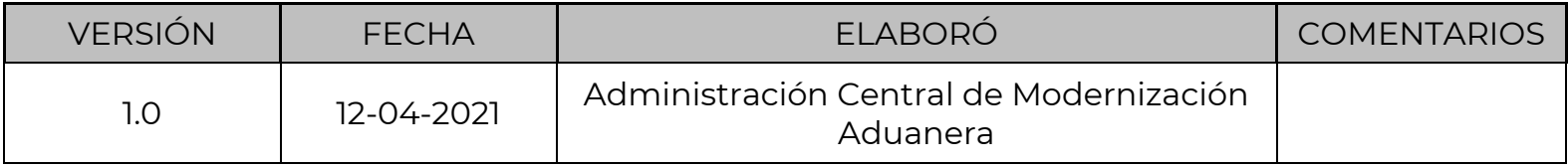

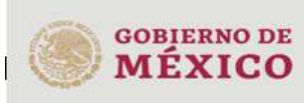

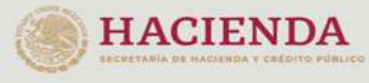

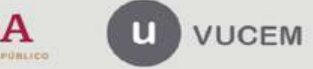

#### **VUCEM**

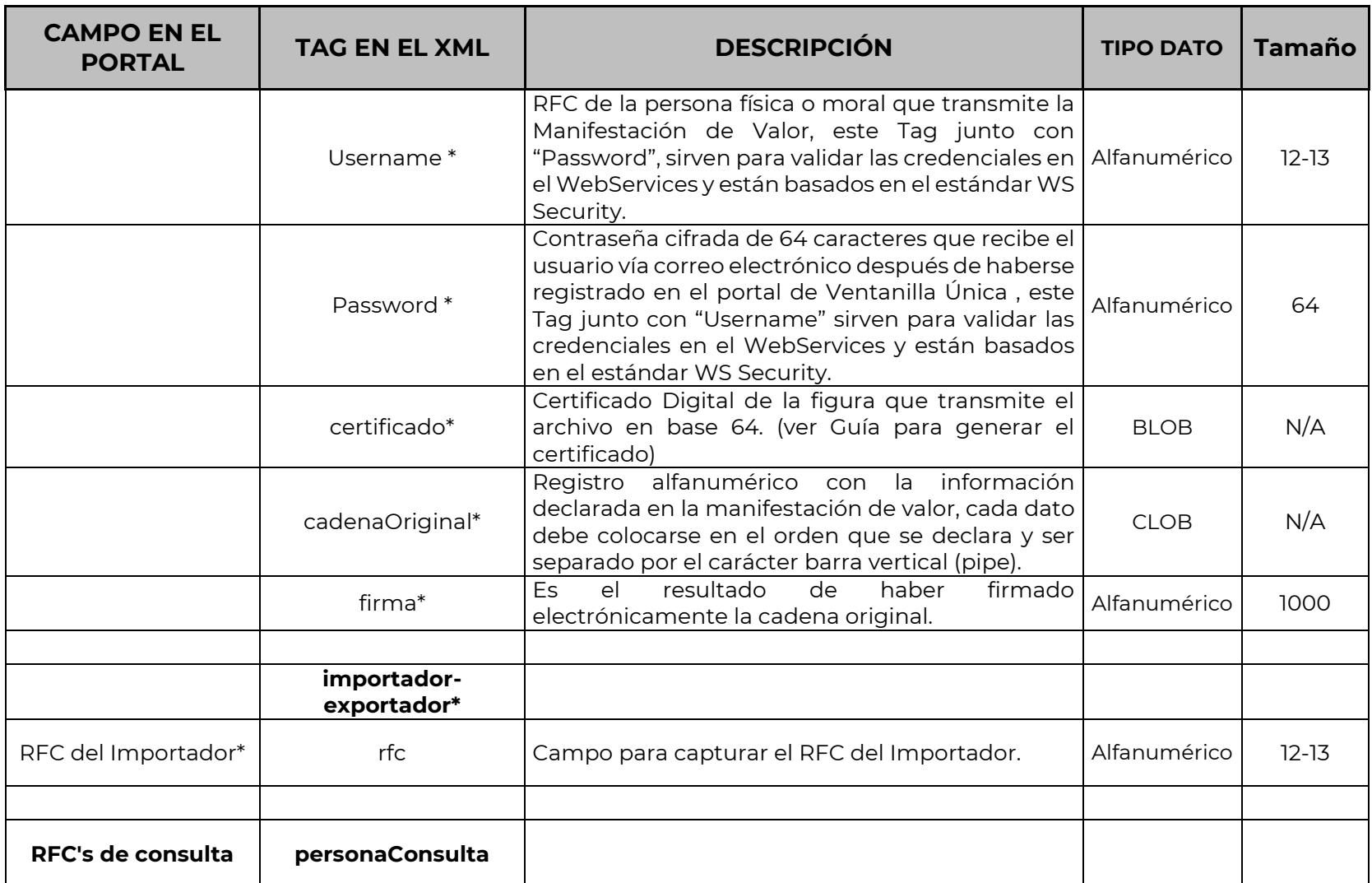

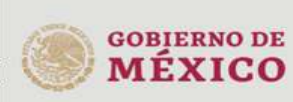

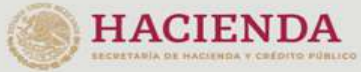

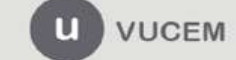

#### **VUCEM**

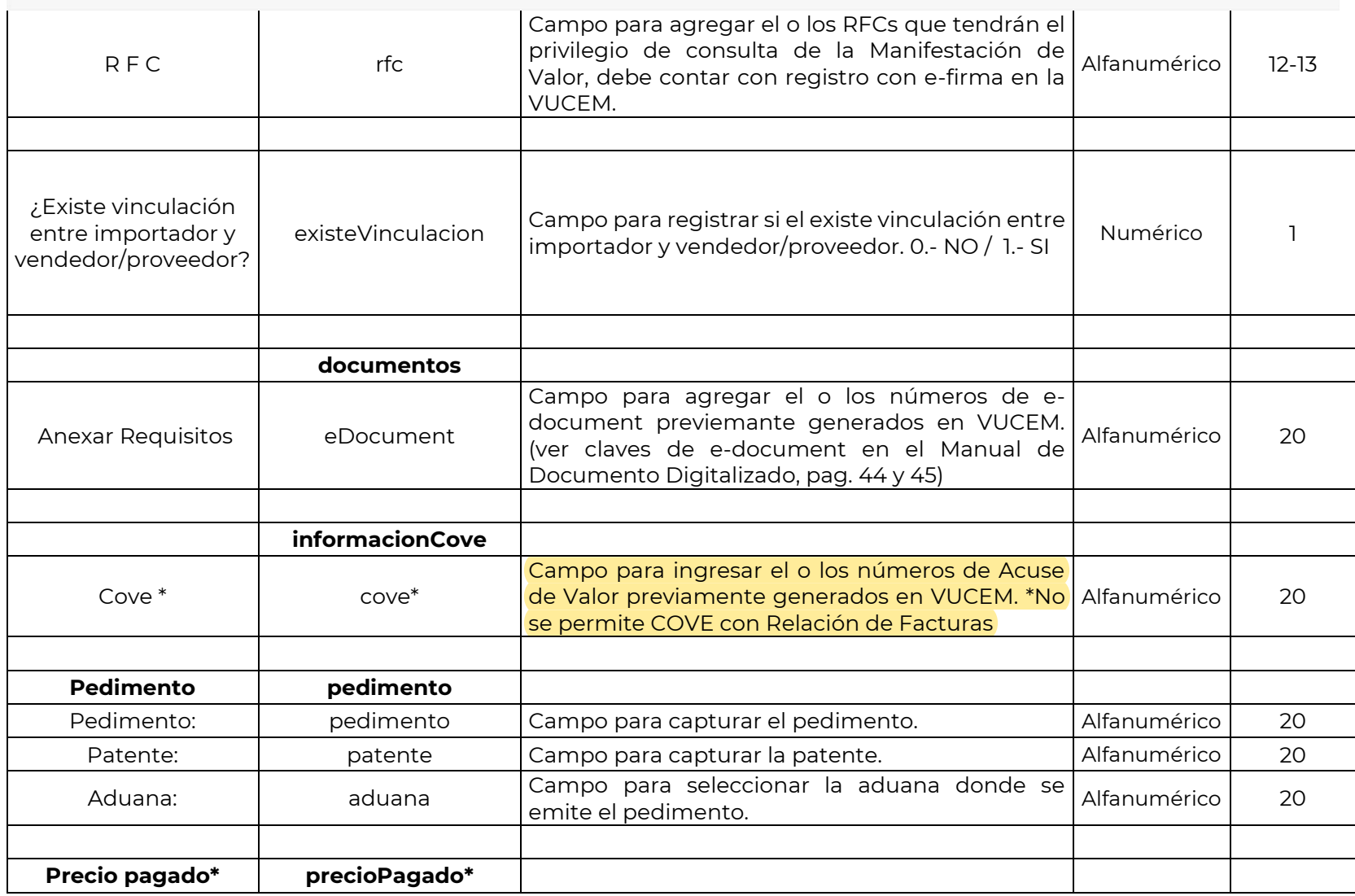

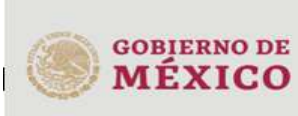

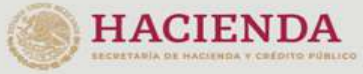

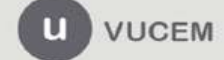

#### **VUCEM**

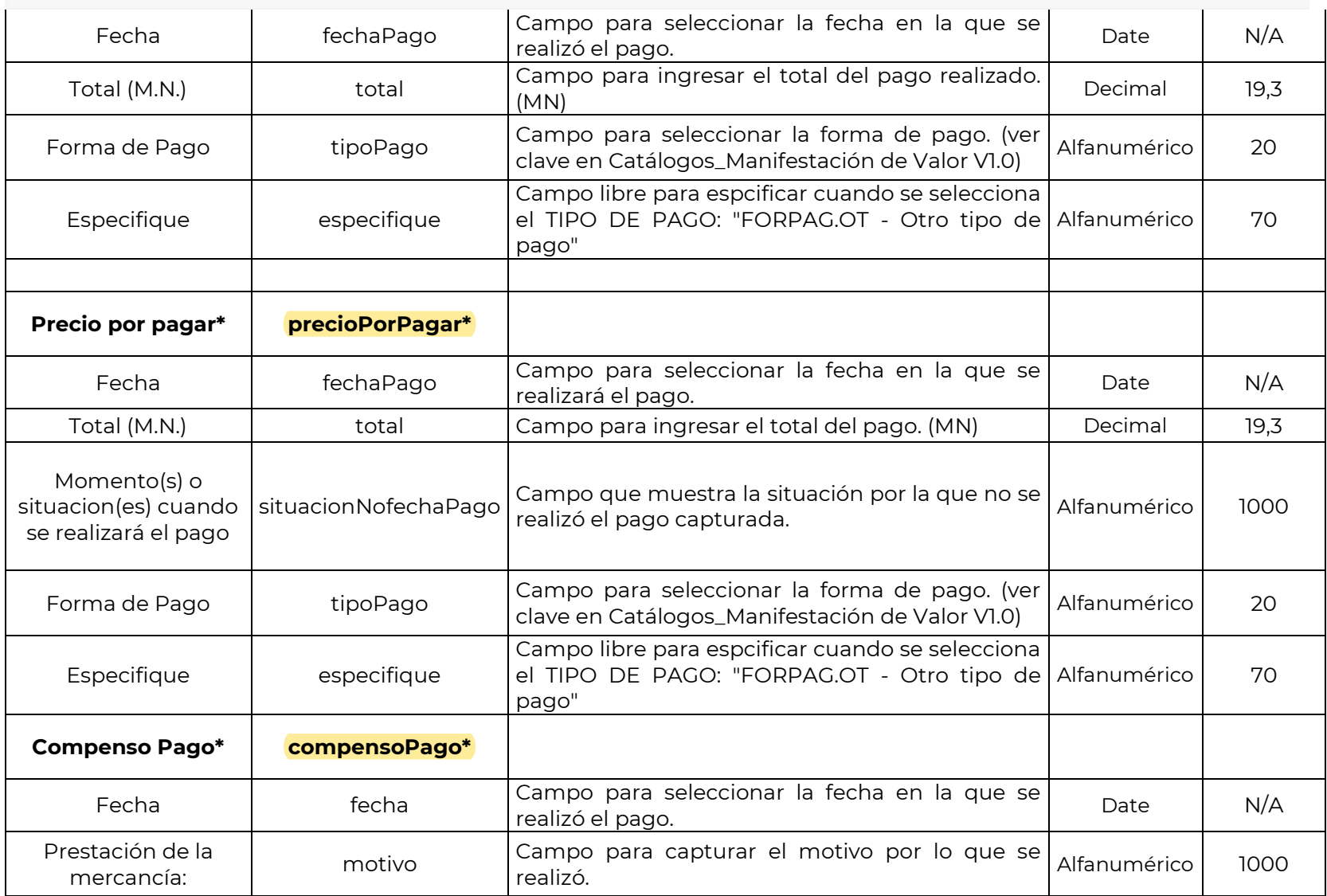

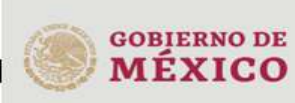

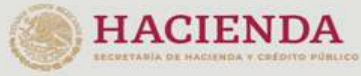

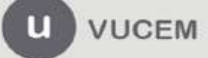

#### **VUCEM**

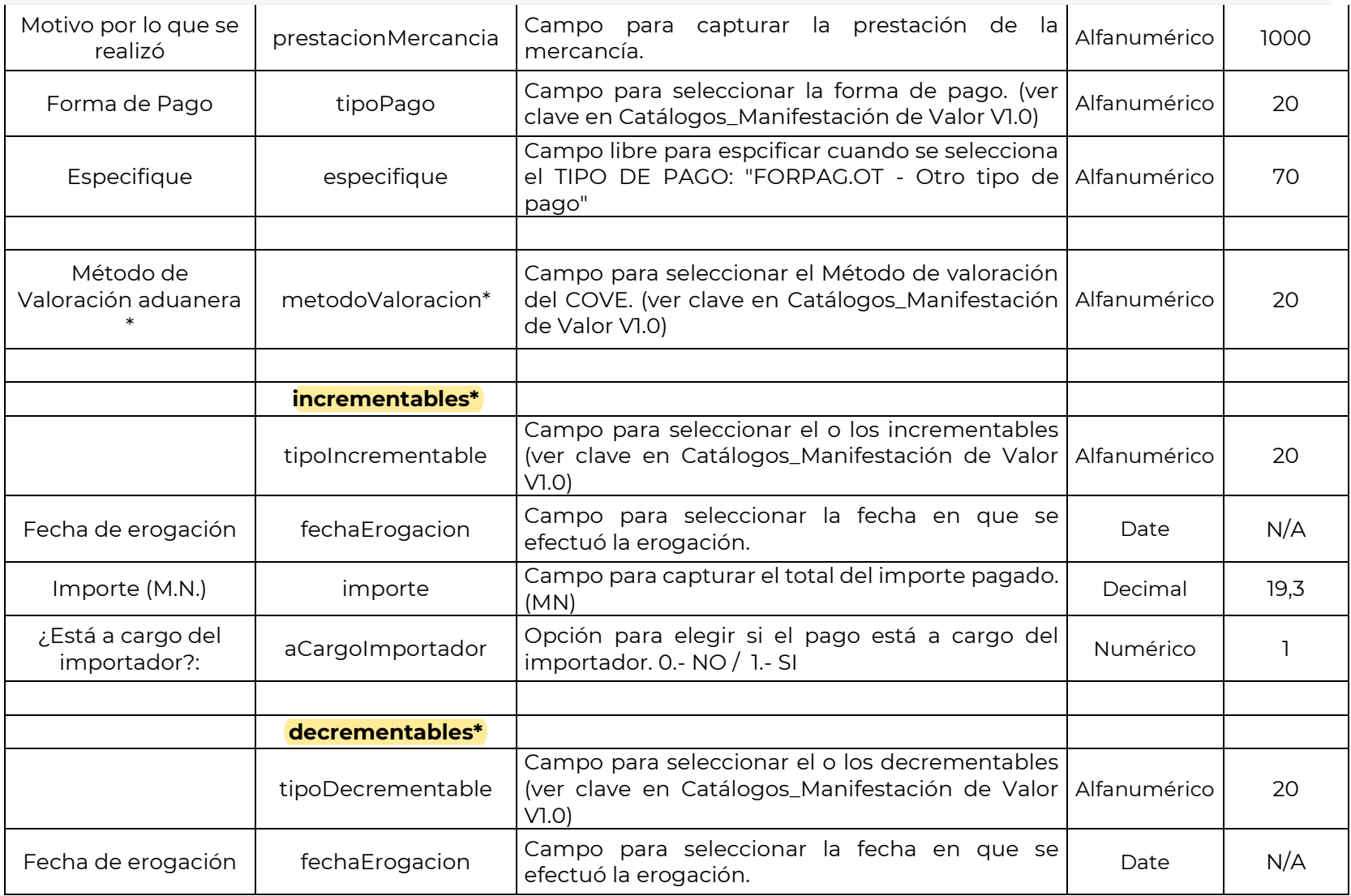

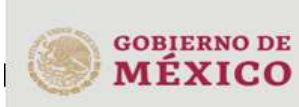

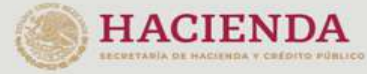

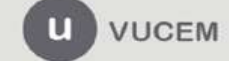

#### **VUCEM**

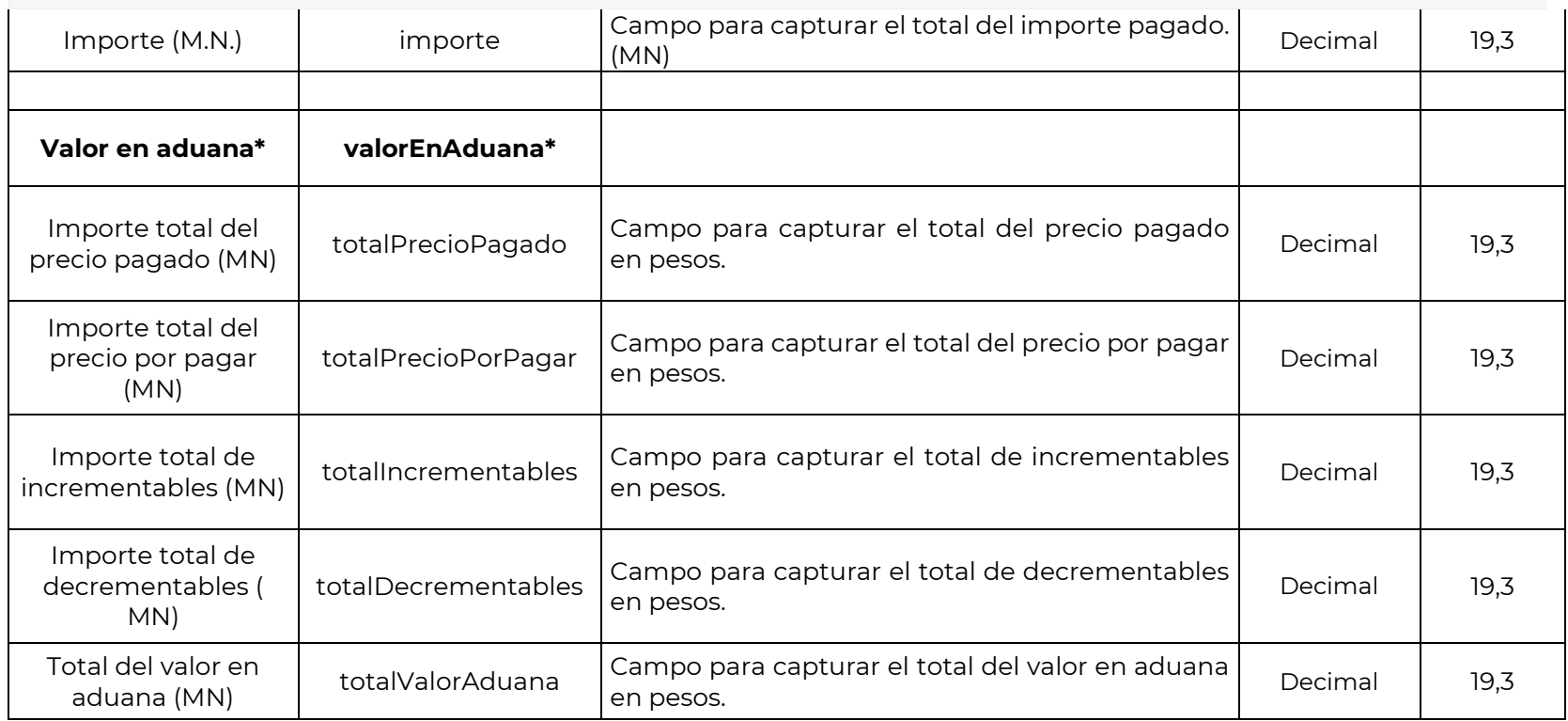

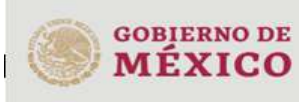

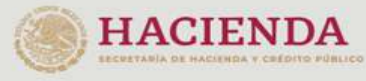

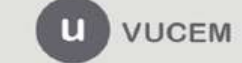

**VUCEM** 

#### **• Método para armar la estructura de la Cadena.**

Indicar todos los datos de los tags en el orden que se encuentran en el XML, cada dato debe separarse por el carácter barra vertical (pipe) |

Ejemplo de una cadena:

|AAL0409235E6|AAL970927390|AFC000526BJ2|ASA060425JV0|1|043613006EQH1|0170200EXZDU3|0170200EXZD R8|COVE2000034Z1|PEDIMENTO|PATENTE|020|PEDIMENTOX1|PATENTEX1|060|31/12/2020|2000.0|FORPAG.OT|ot ra forma de pago 11|10/08/2020|1000.0|FORPAG.CC|otra forma de pago 1|04/09/2019|595023.54|PENDIENTE DE PAGO|FORPAG.OT|otra forma de pago 22|05/08/2019|124789.29|PENDIENTE SU PAGO EN TIEMPO|FORPAG.CH|otra forma de pago 2|01/01/2020|MOTIVO|MERCANCIA|FORPAG.LC|10/10/2020|MOTIVO PAGO|MERCANCIA

PAGO|FORPAG.OT|VALADU.VPV|INCRE.CE|10/08/2020|100.0|1|INCRE.CG|01/01/2020|10000.0|0|INCRE.GS|12/02/20 20|45100.05|1|INCRE.GT|13/03/2019|672100.31|0|INCRE.HM|14/06/2019|984100.46|1|INCRE.MC|15/05/2019|2564223.05 |0|INCRE.MP|16/04/2019|9564123.48|1|INCRE.RD|17/03/2019|155123.09|0|INCRE.TI|18/02/2019|456333.07|1|INCRE.VC|1 9/01/2019|84654.16|0|DECRE.GR|10/08/2020|200.0|DECRE.GT|11/07/2020|1200.0|DECRE.ID|12/06/2020|21200.2|DEC RE.PI|13/05/2020|621200.15|DECRE.RC|14/04/2020|7621200.99|DECRE.RP|15/03/2020|9621200.55|COVE12004TH16|1 0/08/2020|28000.8|POR

PAGAR|FORPAG.EF|VALADU.VMS|INCRE.CE|10/08/2020|6500.0|1|INCRE.TI|18/05/2019|56987.99|0|DECRE.PI|10/08/ 2020|200.0|0|0|76500.35|635008.41|354100.28|

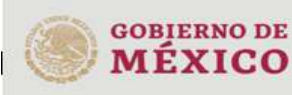

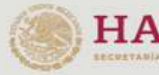

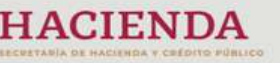

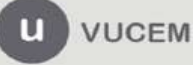

gob.mx **VUCEM** 

#### **• Firmado cadena y algoritmo**

Método de encriptación: SHA256withRSA

```
Signature sign = Signature.getInstance("SHA256withRSA");
sign.initSign(privateKey);
sign.update(original.getBytes(Charset.forName("ISO-8859-1")));
```
Base64

 $byte[] resultado = sign.sizen();$ sello = encodeByteArrayToBase64(resultado);

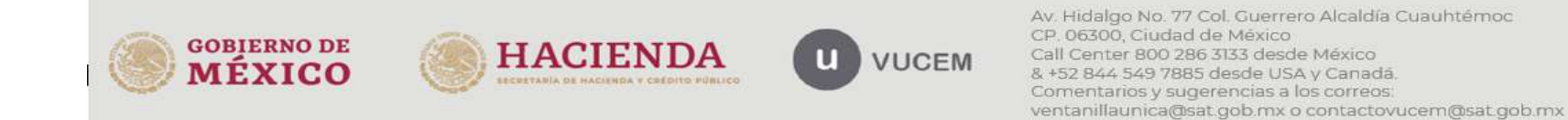

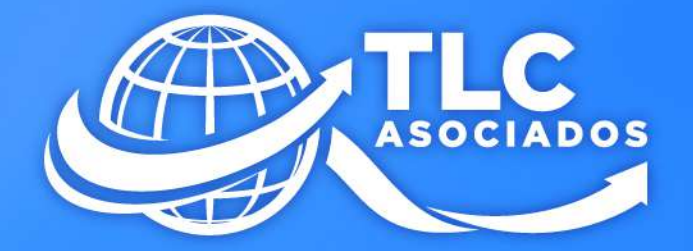

## **MARCANDO EL PASO** EN EL CUMPLIMIENTO DEL **COMERCIO EXTERIOR** Y ADUANAS

 $\blacktriangleright$ 

 $\ln$ 

www.tlcasociados.com.mx

 $\lceil$ o

tlc@tlcasociados.com.mx